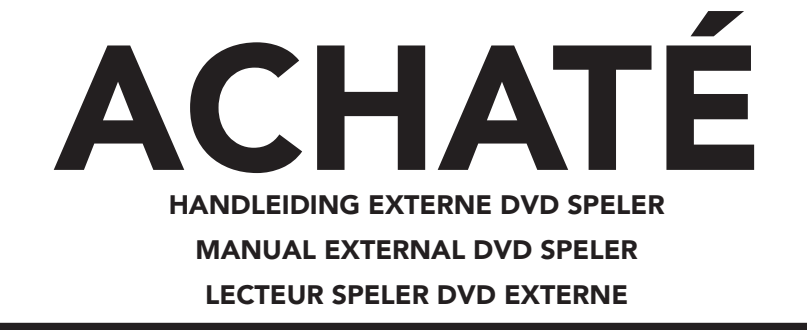

NL: 2 EN: 3 FR: 4

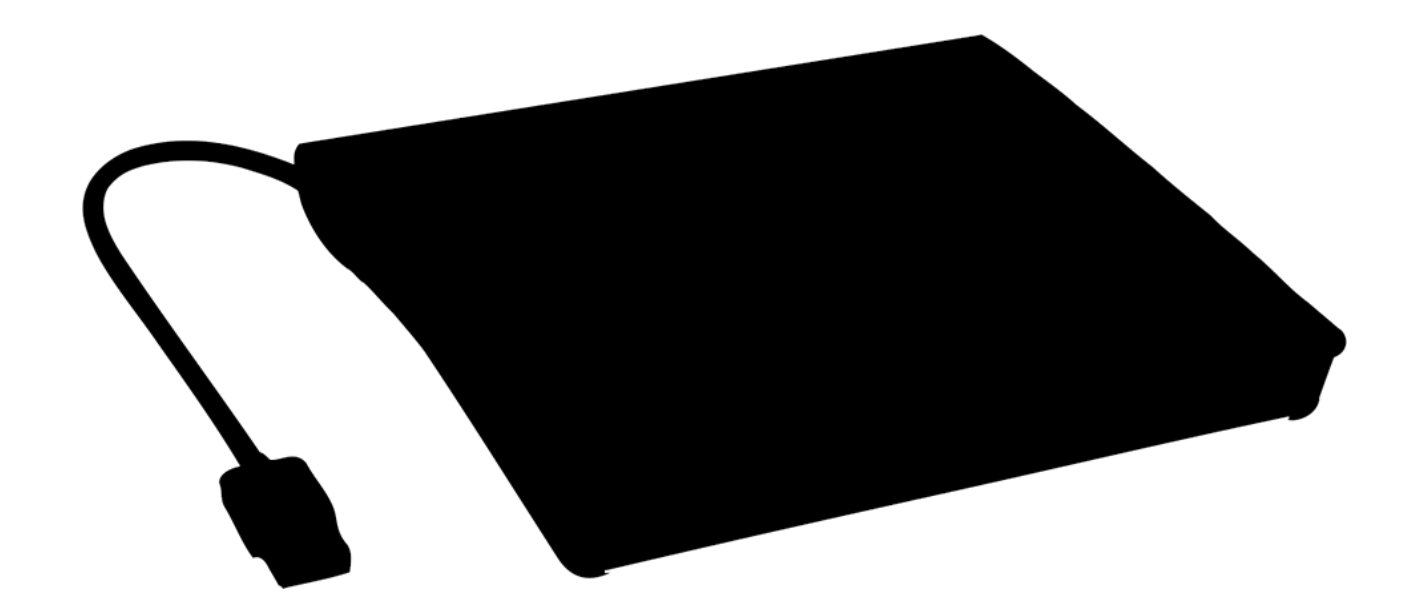

# $C \in \mathbb{C}$

**LEES DE INSTRUCTIES READ THE INSTRUCTIONS VEUILLEZ LIRE LE MANUEL** 

#### ALGEMEEN:

#### HANDLEIDING EXTERNE DVD SPELER **CENLEDAL**, **MANUAL EXTERNAL DVD SPELER**

Speel en brand jouw favoriete CD's of DVD's met deze Achaté externe DVD speler en brander. Deze CD speler voor laptop kan data op jouw CD's en DVD's kopiëren en opslaan. Met de meegeleverde USB 3.0 kabel kun je razendsnel software installeren. De externe DVD speler werkt feilloos met jouw Windows of MAC device en ondersteunt vrijwel ieder RAM/ROM formaat. Het compacte design en de geborstelde afwerking geeft de CD speler voor laptop een strakke uitstraling.

#### EIGENSCHAPPEN:

- CD/DVD speler en brander
- Data kopiëren en opslaan
- Geschikt voor installatie CD's
- Voor MAC OS 8.6 of hoger, Linux en Windows
- Ondersteuning voor RAM en ROM formaat
- CE en RoHS gecertificeerd
- Snelle overdracht door USB 3.0
- 5 Gbit per seconde
- Schokbestendig
- Inclusief beschermhoes

#### GEBRUIKEN:

- Sluit de USB Data Kabel juist aan in de computer/laptop USB poort.
- Uw computer/laptop herkend het apparaat automatisch en er verschijnt een pop-up dat er een apparaat is gedetecteerd.
- Als er geen pop-up icoon verschijnt op uw laptop/computer ga dan naar ''Deze PC'' en hier word de drive weergeven.
- Rechtermuisklik op de drive en klik op OPENEN.
- De drive gaat nu open en je kunt jouw gewenste cd/dvd in de drive stoppen.
- Sluit de drive.

#### GENERAL:

Play and burn your favorite CDs or DVDs with this Achaté external DVD player and burner. This CD player for laptop can copy and store data on your CDs and DVDs. With the included USB 3.0 cable you can install software at lightning speed. The external DVD player works flawlessly with your Windows or MAC device and supports virtually any RAM/ROM format. The compact design and brushed finish gives the CD player for laptop a sleek look.

#### FEATURES:

- CD/DVD player and burner
- Copy and store data
- Suitable for installation CDs
- For MAC OS 8.6 or higher, Linux and Windows
- Support for RAM and ROM format
- CE and RoHS certified
- Fast transfer through USB 3.0
- 5 Gbit per second
- Shockproof
- Protective case included

#### USAGE:

- Connect the USB Data Cable correctly into the computer/laptop USB port.
- Your computer/laptop recognizes the device automatically and a pop-up that a device device has been detected.
- If no pop-up icon appears on your laptop/computer go go to ''This PC'' and here the drive is drive is displayed.
- Right-click on the drive and click on OPEN.
- The drive will now open and you can insert your desired CD/DVD into the drive.
- Close the drive.

#### MANIPULATION D'UN LECTEUR DE DVD EXTERNE

## GÉNÉRAL:

Lisez et gravez vos CD ou DVD préférés avec ce lecteur et graveur de DVD externe Achaté. Ce lecteur de CD pour ordinateur portable peut copier et stocker des données sur vos CD et DVD. Grâce au câble USB 3.0 inclus, vous pouvez installer des logiciels à la vitesse de l'éclair. Le lecteur DVD externe fonctionne parfaitement avec votre appareil Windows ou MAC et prend en charge pratiquement tous les formats de RAM/ROM. Le design compact et la finition brossée donnent au lecteur de CD pour ordinateur portable un aspect élégant.

#### FONCTIONS:

- Lecteur et graveur de CD/DVD
- Copie et stockage de données
- Convient aux CD d'installation
- Pour MAC OS 8.6 ou supérieur, Linux et Windows
- Prise en charge des formats RAM et ROM
- Certifié CE et RoHS
- Transfert rapide grâce à l'USB 3.0
- 5 Gbit par seconde
- Résistant aux chocs
- Étui de protection inclus

### UTILISATION:

- Connectez correctement le câble de données USB dans l'ordinateur/le portable.
- Votre ordinateur/portable reconnaît le périphérique automatiquement et une pop-up indiquant qu'un périphérique périphérique a été détecté.
- Si aucune icône pop-up n'apparaît sur votre ordinateur portable/ordinateur, allez allez dans ''Ce PC'' et là le lecteur est lecteur est affiché.
- Cliquez avec le bouton droit de la souris sur le lecteur et cliquez sur OUVRIR.
- Le lecteur s'ouvre alors et vous pouvez insérer le CD/DVD de votre choix dans le lecteur.
- Fermer le lecteur.